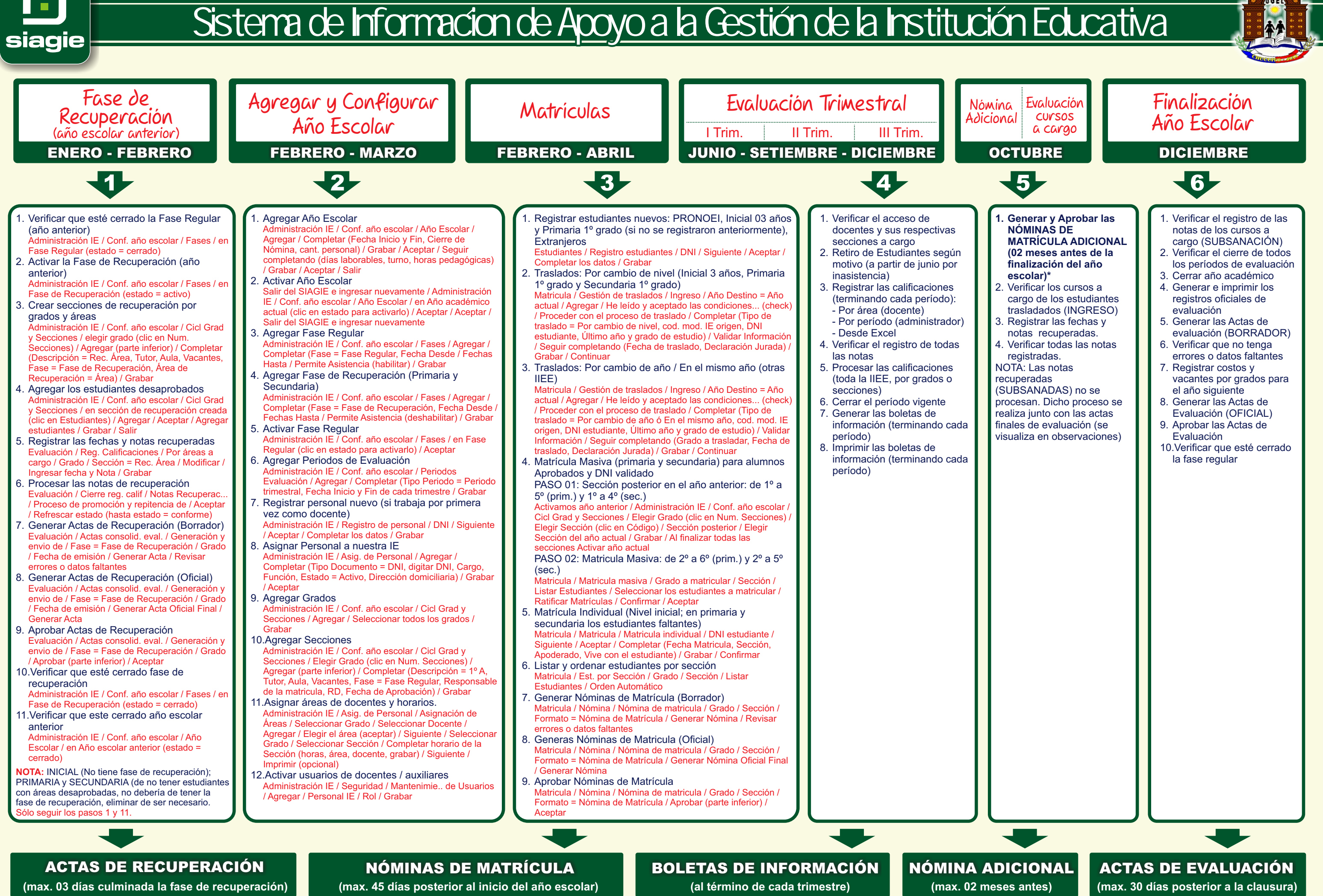

*Docente Formador: Juan Carlos Pari Cruz*